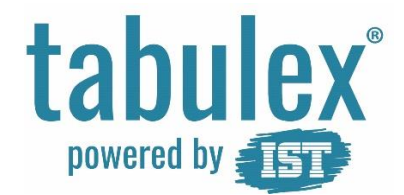

## Trin for trin – Forældrelogin – sygemelding af barn

## Målgruppe

Denne trin for trin henvender sig til dig, der har børn på en skole, der benytter TEA.

## Baggrund

Hvis dit barn er sygt, kan du sygemelde barnet via widget i Aula eller https:\\foraeldre.tabulex.net

## Vejledning

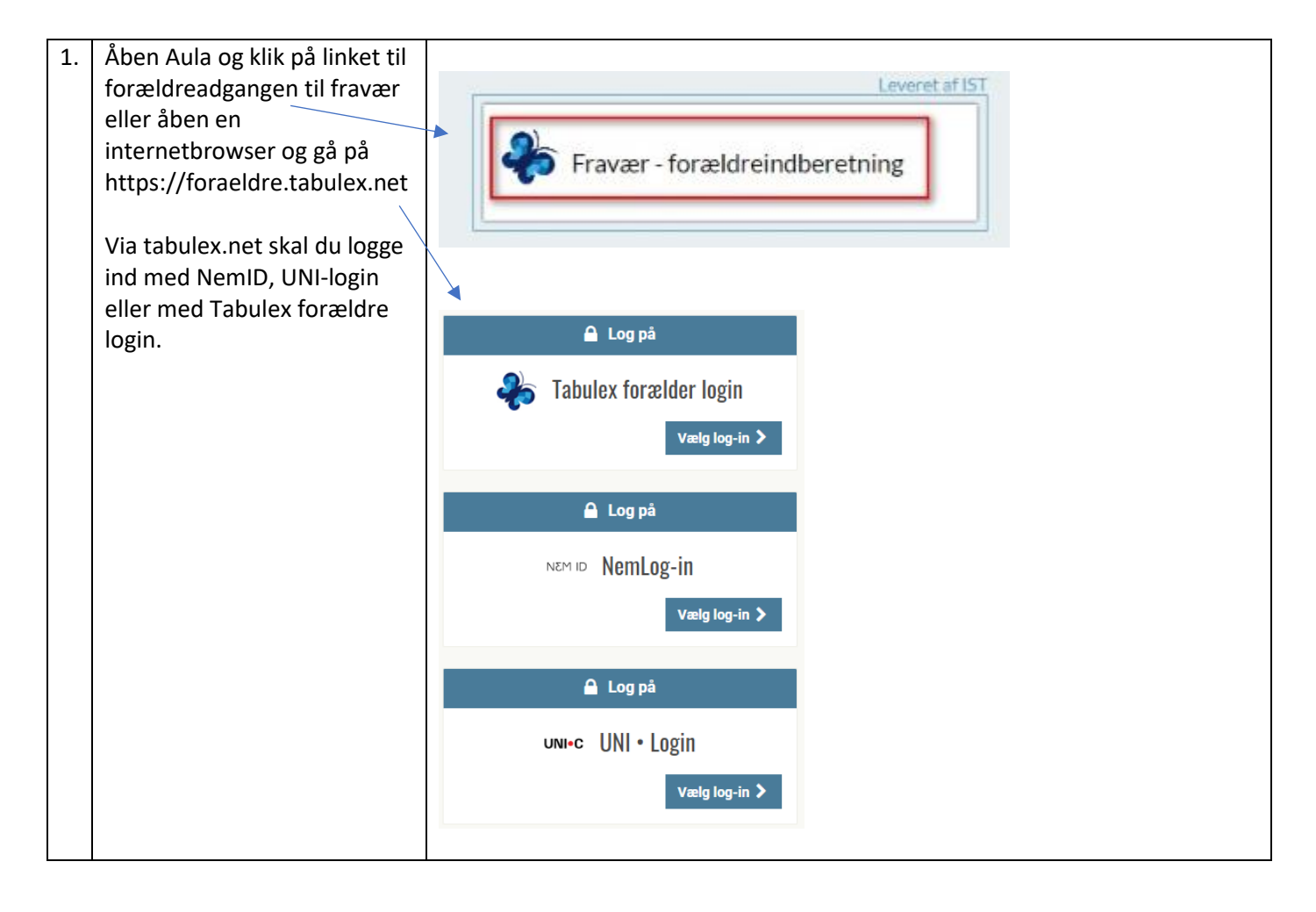

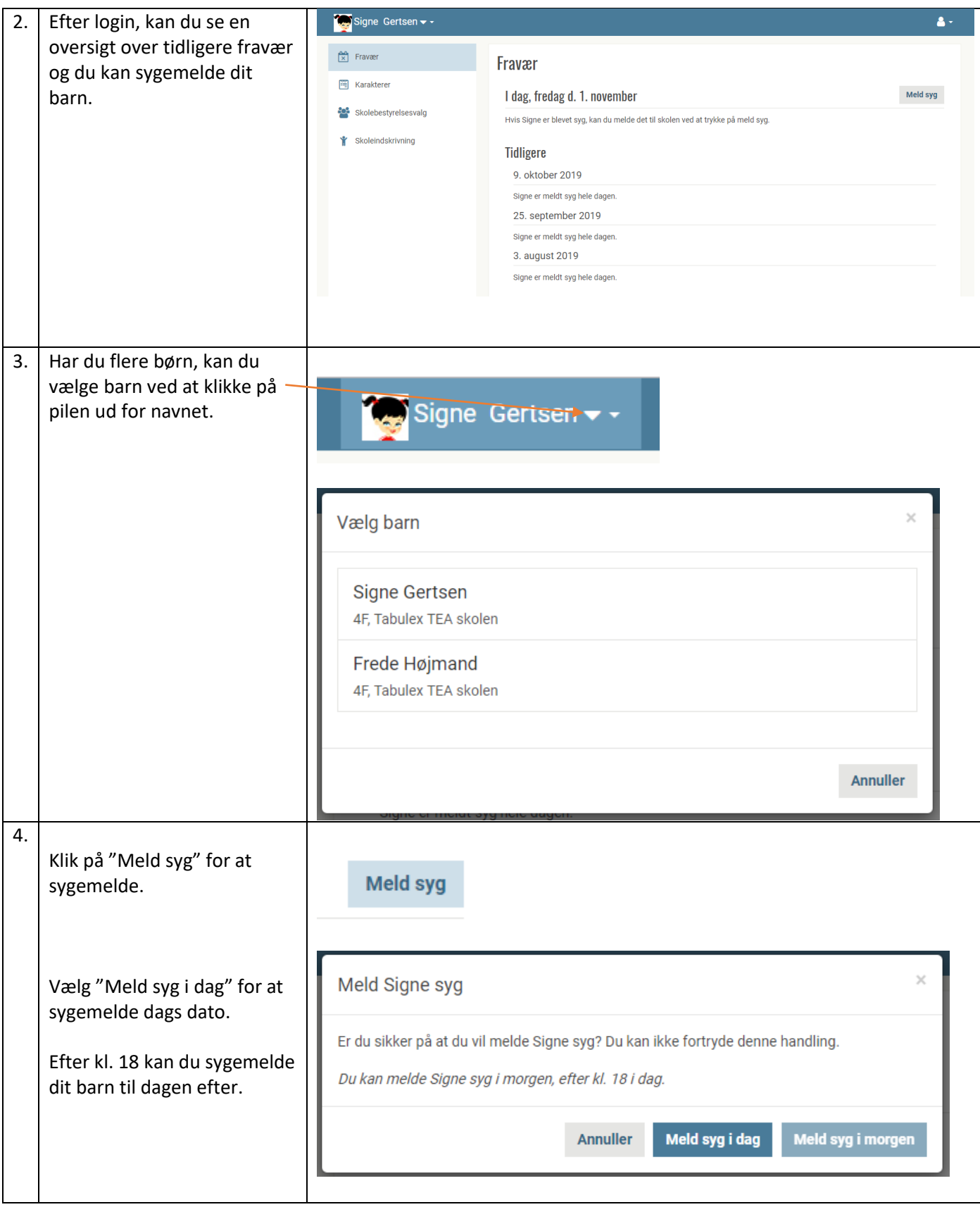